# FINAL YEAR PROJECT THE POLE STAR: 2D ANIMATED SHORT FILM

#### $\mathbf{BY}$

#### MOHAMMAD KAMRUL HASAN

ID: 153-40-277

This Report Presented in Partial Fulfillment of the Requirements for the Degree of Bachelor of Science in Multimedia and Creative Technology

# Supervised By

#### Mr. Mizanur Rahman

Lecturer (Senior Scale)

Department of Multimedia & Creative Technology
Daffodil International University

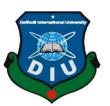

# DAFFODIL INTERNATIONAL UNIVERSITY DHAKA, BANGLADESH OCTOBER 2020

#### **APPROVAL**

This Project titled "THE POLE STAR: A Complete Production of 2D Animation in the Evaluation of Technological Aspect.". Submitted by \* Mohammad kamrul Hasan, ID: 153-40-277 \* to the Department of Multimedia and Creative Technology, Daffodil International University, has been accepted as satisfactory for the partial fulfillment of the requirements for the degree of B.Sc. in Multimedia and Creative Technology and approved as to its style and contents. The presentation has been held on 18<sup>th</sup> October 2020.

### **BOARD OF EXAMINERS**

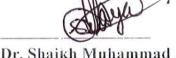

Dr. Shaikh Muhammad Allayear Associate Professor and Head

Department of Multimedia and Creative Technology Faculty of Science & Information Technology

Daffodil International University

Chairman

Arif Ahmed

**Associate Professor** 

Department of Multimedia and Creative Technology Faculty of Science & Information Technology Daffodil International University

Internal Examiner

**Internal Examiner** 

Md. Samaun Hasan

Lecturer (Senior Scale)

1 Jack

Department of Multimedia and Creative Technology Faculty of Science & Information Technology Daffodil International University

Dr. Mohammad Zahidur Rahman

Professor

Department of Computer Science and Engineering Jahangirnagar University

**External Examiner** 

#### **DECLARATION**

We hereby declare that, this project has been done by us under the supervision of Mr. Mizanur Rahman, Lecturer (Senior Scale), Department of Multimedia & Creative Technology. We also declare that neither this project nor any part of this project has been submitted elsewhere for award of any degree or diploma.

#### Supervised by:

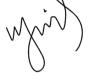

Mr. Mizanur Rahman

Lecturer (Senior Scale)

Department of Multimedia & Creative Technology

**Daffodil International University** 

#### **Submitted by:**

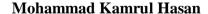

ID: 153-40-277

Department of Multimedia & Creative Technology

**Daffodil International University** 

#### **ACKNOWLEDGEMENT**

First we express our heartiest thanks and gratefulness to the Almighty God for His divine blessing makes us possible to complete the final year project successfully.

We would also like to appreciate all those helpful people who made this following research possible with their consistent support, inspiration, criticism and good wishes.

We are short of words to thank our honorable supervisor **Mr. Mizanur Rahman**, Lecturer (Senior Scale), Department of MCT, Daffodil International University for his restless support to the entire process of this project. Without his kind supervision and constant mentorship, such a project would never be completed. We are also grateful to him, for allowing us to work with deep knowledge & keen interest of our supervisor in the field of "THE POLE STAR: 2D" to carry out this project. My heartiest appreciation to **Dr. Shaikh Muhammad Allayear**, Professor and Head, Department of MCT, DIU also for his generous suggestions and observations on this project.

We would like to express our heartiest gratitude to Mr. Arif Ahmed, Mr. Md. Samaun Hasan, Md Salah Uddin, Mr. Apurba Ghosh of the Department of MCT, Daffodil International University, for his kind help to finish our project.

We can never thank our family and parents enough, for their relentless support, inspiration and belief in our capabilities. Without their presence, no research would come to light indeed.

#### **ABSTRACT**

This project is a 2D short film animation about the story of the adventurous sea expedition of two friends. Target audience of this project are children and high school students.

Cartoon Animation has great impact on children's mind, because all children like to see cartoons. In the media world nowadays, it's created the Reward Center in technologies, and caused many syndromes to children. It affects the new generation with more offensive characters and negative minds in sociability. Moreover, it obstructed their learning of right behaviors. In this case, it is easy to teach them something with cartoon animation. From that sense, we decide to make a 2D short animated film, through which to entertain them and give an idea about the pole star.

Therefore, the field of animation has also been injected into technological advances. The transmission of information is difficult to convey accurately and interactively to users. Therefore, animation and motion capture are the best options for use today. As a result, the results of this project can have a huge impact on the animation industry in making video or animation more interesting in 2D animation.

# TABLE OF CONTENT

| CONTENTS                                 | PAGE  |
|------------------------------------------|-------|
| APPROVAL                                 | i     |
| DECLARATION                              | ii    |
| ACKNOWLEDGEMENT                          | iii   |
| ABSTRACT                                 | iv    |
| <b>CHAPTER 1: Introduction</b>           | 01-03 |
| 1.1 Background                           | 01    |
| 1.2 Motivation                           | 02    |
| 1.3 Objectives                           | 03    |
| <b>CHAPTER 2: Literature Review</b>      | 04-08 |
| 2.1 Introduction                         | 04    |
| 2.2 History of Animation                 | 04    |
| 2.3 2D Animation                         | 05    |
| 2.4 The Importance of Adventure          | 05    |
| 2.4.1 Mental Health                      | 06    |
| 2.4.1 Expanding our Horizons             | 06    |
| 2.4.1 Building Friendships               | 06    |
| 2.4.1 Learning New Strengths             | 06    |
| 2.5 The Pole Star                        | 06    |
| 2.6 Children and Teenagers               | 07    |
| 2.7 The Definition of the Story          | 08    |
| <b>CHAPTER 3: Methods of Development</b> | 09-31 |
| 3.1 Introduction                         | 09    |
| 3.2 Story Building                       | 09    |
| 3.2.1 Story Synopsis                     | 09    |
| 3.3 Script/Screenplay                    | 10    |
| 3.4 Character Animation                  | 17    |
| 3.5 Camera Animation                     | 26    |
| 3.6 Effects                              | 28    |
| 3.7 Sound                                | 29    |
| 3.8 Video Editing                        | 29    |

| 3.9 Color Correction                               | 30    |
|----------------------------------------------------|-------|
| CHAPTER 4: Software's & Plugins                    | 32-34 |
| 4.1 Introduction                                   | 32    |
| 4.2 Adobe Illustrator                              | 32    |
| 4.3 Adobe Photoshop                                | 32    |
| 4.4 Adobe After Effects                            | 33    |
| 4.5 Adobe Premiere Pro                             | 33    |
| 4.6 Adobe Audition                                 | 33    |
| 4.7 Duik Bassel                                    | 34    |
| <b>CHAPTER 5: Final Output &amp; Evaluation</b>    | 35-37 |
| 5.1 Introduction                                   | 35    |
| 5.2 Compositing                                    | 35    |
| 5.3 Render and Final Output                        | 36    |
| 5.4 Lacking and Bugs                               | 37    |
| <b>CHAPTER 6: Future Possibilities</b>             | 38    |
| 6.1 Introduction                                   | 38    |
| 6.2 Opportunities with this project in near future | 38    |
| <b>CHAPTER 7: Discussion</b>                       | 39    |
| 7.1 Introduction                                   | 39    |
| 7.2 Discussion                                     | 39    |
| <b>CHAPTER 8: Conclusion</b>                       | 40    |
| Reference                                          | 41    |

# **List of Figures**

| Figure 2.1 Ursa Major /Great Bear & The Pole Star                         | 07 |
|---------------------------------------------------------------------------|----|
| Figure 2.2: Target Audience of "The Pole Star:2D"                         | 08 |
| Figure 3.1: Synopsys of "The Pole Star:2D"                                | 10 |
| Figure 3.2: Scene & Sequence: 1.1 (Directorial Script)                    | 11 |
| Figure 3.3: Scene & Sequence: 1.1 (The remaining part) & 1.2 (Directorial | 12 |
| Script)                                                                   |    |
| Figure 3.4: Scene & Sequence: 2.1 (Directorial Script)                    | 13 |
| Figure 3.5: Scene & Sequence: 2.2 & 2.3 (Directorial Script)              | 14 |
| Figure 3.6: Scene & Sequence: 2.3 (Directorial Script)                    | 15 |
| Figure 3.7: Scene & Sequence: 2.3 (The remaining part) & 2.4 (Directorial | 16 |
| Script)                                                                   |    |
| Figure 3.8: Scene & Sequence: 2.4 (Directorial Script)                    | 17 |
| Figure 3.9: Body Joint of "Imad" Layer at Illustrator Software            | 18 |
| Figure 3.10: Body Joint of "Imad"                                         | 18 |
| Figure 3.11: "Imad" Character Controller Setup at Duik Bassel Plugin      | 19 |
| Figure 3.12: "Imad" Character Controller Setup                            | 19 |
| Figure 3.13: "Imad" Character Mouth Expression                            | 20 |
| Figure 3.14: "Imad" Character Controller Setup for Face Animation         | 20 |
| Figure 3.15: "Imad" Character Animation Layer                             | 21 |
| Figure 3.16: Body Joint of "Atif" Layer at Illustrator Software           | 21 |
| Figure 3.17: Body Joint of "Atif"                                         | 22 |
| Figure 3.18: "Atif' Character Controller Setup at Duik Bassel Plugin      | 22 |
| Figure 3.19: "Atif" Character Mouth Expression                            | 23 |
| Figure 3.20: "Atif' Character Controller Setup for Face Animation         | 23 |
| Figure 3.21: "Atif' Character Animation Layer                             | 24 |
| Figure 3.22: Use Duik Bassel Plugin for Character Rigging                 | 25 |
| Figure 3.23: Character Walking Animation                                  | 25 |
| Figure 3.24: Graph Editor of Walking Animation                            | 26 |
| Figure 3.25: Camera Setting for Animation at Adobe After Effects          | 26 |
| Figure 3.26: Boat Driving Animation                                       | 27 |
| Figure 3.27: Boat Driving and Mobile Typing Animation                     | 27 |
| Figure 3.28: Graph Editor of Camera Animation                             | 27 |
| Figure 3.29: Bag Pickup Animation                                         | 28 |

| Figure 3.30: Graph Editor of Bag Pickup Animation                       | 28 |
|-------------------------------------------------------------------------|----|
| Figure 3.31: Strom Effect 01                                            | 28 |
| Figure 3.32: Strom Effect 02                                            | 29 |
| Figure 3.33: Sound Editing of "The Pole Star: 2D" by Adobe Audition     | 29 |
| Software                                                                |    |
| Figure 3.34: Video Editing of "The Pole Star: 2D" by Adobe Premiere Pro | 30 |
| Software                                                                |    |
| Figure 3.35: Before Color Correction Scene                              | 30 |
| Figure 3.36: Before Color Correction Scene                              | 31 |
| Figure 5.1: Title Animation (Opening Credit)                            | 35 |
| Figure 5.2: Outro Title Animation (Closing credit)                      | 35 |
| Figure 5.3: Render Setting                                              | 36 |
| Figure 5.4: Poster of "The Pole Star: 2D"                               | 36 |

#### **CHAPTER 1**

#### Introduction

#### 1.1 Background

2D computer graphics is that the computer-based generation of digital images—mostly from two-dimensional models (such as 2D geometric models, text, and digital images) and by techniques specific to them. It may mention to the branch of computer science that comprises such techniques or to the models themselves.

2D computer graphics are mainly used in applications that were originally developed upon traditional printing and drawing technologies, for example typography, cartography, technical drawing, advertising, etc. In those applications, the two-dimensional image isn't just a representation of a real-world object, but an independent artifact with added semantic value; two-dimensional models are therefore preferred, because they provide more direct control of the image than 3D computer graphics (whose approach is more like photography than to typography).

In many domains, like desktop publishing, engineering, and business, an outline of a document supported 2D computer graphics techniques are often much smaller than the corresponding digital image—often by an element of 1/1000 or more. This representation is additionally more flexible since it is often rendered at different resolutions to suit different output devices. For these reasons, documents and illustrations are often stored or transmitted as 2D graphic files.

2D computer graphics within the 1950s, supported vector graphics devices. These were largely supplanted by raster-based devices within the following decades. The PostScript language and therefore the X Window System protocol were landmark developments within the sector. [1]

#### 1.2 Motivation

Children are the future, as we know, in families, societies and sociality, their right conduct that can be accepted by society was created. The baby now looks really different from a few years ago. It's the real issue of managing for the parent, teacher and government. In several social networks around the world, that was a major public concern, media influence was one of the key causes. (Gnangsanit Saman, 1999p.29). It would be convenient for kids in popular culture to embrace environmental impact and they have strong memory to do so because of stimulants. Brains will help to understand something and do it. Children will see violence as an effective way to resolve conflicts as a destructive lifestyle and copycat actions (Dr. Pang Shinnapong, Oct 2004). Children will see violence as an acceptable way to resolve conflicts. (Summit on Congressional Public Health, 2000).

The brutality of the media impacts their actions (Congressional Public Health Summit, 2000). Children are affected at any age, but young children are the most vulnerable to the repercussions of media violence (Bushman, 2001). Children's actions can change to oppose or encourage the individual importance of individuals in the future. It needs focus and needs anticipation.

The exposure to media violence is positively linked to subsequent aggressive behavior, aggressive idea, arousal and anger and a negative impact on behavioral support (Bushman, 2001). Particularly children in primary school-middle childhood; their norms were altered in aggression and victimization in school and associated age, adapted to their social backgroundIt has founded the Reward Center for children's technology, antisocial behaviour and other syndromes. These negative habits influence actions and learning performance. In this study, we concentrate on the cartoon of violence that is generated by the conceptual ad. By creating and designing the optimistic cartoon animation, the author tried to mitigate these problems, because cartoon is near and easy to get for children of this generation. And cartoon is not just an image, but they have character as much as they can affect the emotional and acting beholder as like real object and life. "The first catches the attention, curiosity and ability of children to concentrate on and remember quickly in their memory (Sucha Chanaim, 1987). The children in primary school know how to" handle imagine "they were in the latency measures that were already able to build hard work to learn the social environment, To make parents and teachers aware of them and pay more attention to them. They enjoy watching cartoons rather than reading them.

The changed behavior of the study 's children means the right behavior, such as friendly, compassion, gentle and more, to encourage themselves to be open, particularly in learning, but changed behavior may take more time to accomplish and spend more time practicing.

#### 1.3 Objectives

The objectives of the project are to:

- 1. 1. Use it for the response to pay attention before learning to produce the cartoon animation that can alter negative actions to establish constructive and correct actions for kids or use it for the response.
- 2. 2. 2D Animation story to entertain people watching 2D Animation in addition to promoting good value to people, particularly kids.
- 3. Affect positive media (Cartoon Animation) to research how the behavior of children is influenced.
- 4. To entertain child and give an idea about the pole star.
- 5. To develop easy to teach them something with cartoon animation.

Above all, the principal objective of the project is to learn the child and can be replaced by the textbook.

#### **CHAPTER 2**

#### **Literature Review**

#### 2.1 Introduction

Nowadays, animation has become one of the most advanced multimedia areas. In many fields of art, it is used, especially in the film industry, advertisement and promotion, education and games. Individuals never began the animation, however, and were never aware of the single thing that animation brings today. So, in this chapter, animation history, techniques to become a user of animation, will be briefly touched on. Also, the definition of the story and the theme of this project are discussed in this chapter.

#### 2.2 History of Animation

Animation didn't just take place immediately. All of us are helping to create animation of what's going on now, and to make computer animation the least possible. The animation industry has grown to what it is today by using the movie images that include several sketches of a scene drawn on a paper, then developing techniques for making animation using computer.

Animation can be a means of moving characters by combining picture frames following the series of movements. The word 'Animation' comes from the Japanese word 'anime,' which means breathing, wind, air, and living. The animation event is guided by the development of electronic devices that can display the animation to the audience. Dr. Joseph Antoine Plateau and Dr. Simon Rittrer designed a machine called a phenakitstoscope in 1831 that provided an illusion of motion by allowing a spectator to look at a spinning disk containing small windows, behind which was another disk containing an image series. Then the disks were rotated at the correct speed and an animated effect was created by the synchronization of the windows with the images (Cybulski, k. & Valentine, D., 1995).

However, more devices are developed as time goes by, which helps top consumers to observe and enjoy the animation. Fantagmagore "was published by Cohl in 1908 (MacLaughlin, D. 2001). The main animated film is Fantagmagore. Many animated films are then produced and few animation businesses are set up that are involved in the animation industryLike

Kansas City Slide Company (1920), Disney Studio (1992) and Bray Studio (1923), the first company to monopolise the animation industry.

In 2D animation, all of the first animations were made. However, prior to the advent of computers, experiments were begun to create 3D animation. In 1936, Max Fleischer produced a 20-minute film entitled "POPEYE THE SAILOR MEETS SINBAD THE SAILOR." It is shot on a horizontal rig with background 3-dimensional models and thus the characters drawn on cells are put between two sheets of glass and set ahead of the models (Cybulski, k. & Valentine, D., 1995).

And today, animation has become one of the broadcasting sector's most significant industries. It is used not only for film and cartoon production purposes, but also in other areas, such as advertising, games and education.

#### 2.3 2D Animation:

The 2D Animation is that before the 3D Animation case, the early styles of animation. The idea of 2D Animation is to arrange images or images in sequence according to the order of the movements. This is called frame-oriented, or image-by-image. The animator or developer must draw the same character in several motions on paper in Creating 2D Animation, then the papers containing image movement will move quickly to form the characters that look alive. The patience of animators in this style is very valuable when drawing thousands of gestures for a character in a film.

Nowadays, with technology, 2D animation is simple to do with a touch. In order to create an animation, the animator only needs to master 2D animation software. Macromedia Flash and Toon Boom are the most common applications used for creating 2D Animation. Few 2D Animation stories have been produced and the animation industry is still dominated until today. In 2D Animation, however, the character expressions were flat and often not appealing.

#### 2.4 The Importance of Adventure:

Below is a brief discussion of the importance of adventure:

**2.4.1 Mental Health:** During an adventure, the excitement and pleasure we feel trigger hormones that are perfect for our psychological condition. In addition, it can be brilliant to conquer an obstacle during an adventure so we feel good about ourselves. Adventures give us

a more optimistic outlook, all of which is simply perfect for our overall psychological condition, about ourselves and about life.

**2.4.2 Expanding our Horizons:** Our curiosity and knowledge of the world is really extended by trying new stuff or traveling to other countries for adventures. Often, it takes an adventure to remind us just how rich and complex the world is. We know that our view on the world is not the only one that we need to find out, do and explore so much more. Rest assured, you will be hungry for more after your first adventure!

**2.4.3 Building Friendships:** It's nice to share an adventure with others to enhance your relationship. You build an lasting bond as you both encounter these heightened feelings and assist each other to resolve the different obstacles along the way.

**2.4.4 Learning New Strengths:** It often takes an adventure to show you just how strong, smart or brave you are. Everyone has hidden qualities that we don't always understand. And, to allow those strengths to shine, it can take an unfamiliar circumstance. After all, if we just stick to our ordinary everyday routine, never push ourselves to do anything different, how are we ever going to find out something different about ourselves?

#### 2.5 The Pole Star:

The stars visible along the axis of the Earth's north pole are known as pole star or polar star. This star rotates almost uniformly with its rotation on the earth's axis. Before the discovery of the direction-finding device in ancient times, sailors used to determine the direction by looking at the position of this star while navigating the seas. When the first two stars of the Ursa Major/Great Bear, Pulha and Kratu, are extended in a straight line, it indicates this star. It is seen in the Ursa Major/Great Bear.

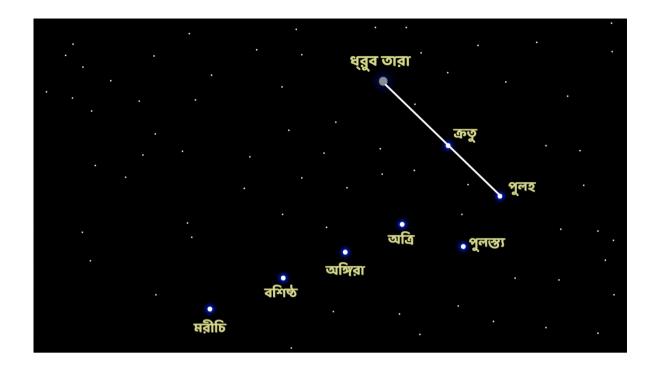

Figure 2.1: Ursa Major/Great Bear & The Pole Star

As the night progresses all the stars visible in the sky change their position. Only the pole star is (apparently) located in roughly the same place. It is the only star in the sky that can be seen in exactly one place at any time of the year from this region.

From the northern hemisphere of the earth, polar stars can be seen in certain places north of the sky throughout the year. These stars are important in determining direction. The pole stars are not seen very high. The height of the constant star from Dhaka is 23 degrees 43 minutes. It is not difficult to recognize that there is no other star as bright as this star at about one-fourth of the height of the sky. However, the farther north you can go from Bangladesh, the higher the polar stars can be seen.

#### 2.6 Children and Teenagers:

Kids and teens are the audience for this project. A major part of the child is currently addicted to cartoon animation. Our main objective is to connect the joy and teach something by leveraging their addiction. Some information about children is given below:

#### TARGET AUDIENCE

|          | Demographic                              | Geographic   | Psychographic                         | Behavioral                                                                |
|----------|------------------------------------------|--------------|---------------------------------------|---------------------------------------------------------------------------|
|          | - All genders (6-15)<br>Years Old        | - Asian      | - Develop in mind                     | - Use Social networks frequently                                          |
|          | - Students in Primary<br>and High School | - In Vietnom | - Curious about themself              | - Start to study in Primary, High<br>School                               |
| DIRECT   |                                          |              | - Easily feeling inferior             | - Tend to comparis theirself to others                                    |
|          |                                          |              | - Sensitive                           |                                                                           |
|          |                                          |              | - Easily effected by external factors |                                                                           |
| INDIRECT | - All genders (16-32)<br>Years Old       | - Asian      | - Develop in mind                     | - Use Social networks frequently                                          |
|          | - Students in Collage<br>and University  | - In Vietnom | - Care to their family                | - Have a job or about to have a job                                       |
|          | - Marraige, Young<br>Parents             |              | - Need a better quality of life       | - Start to study in University,<br>Collage                                |
|          |                                          |              |                                       | Have an influence on their children and help them when they are struggle. |

Figure 2.2: Target Audience of "The Pole Star: 2D" [6]

## 2.7 The Definition of the Story

The role of a story in animation is to inform and convey a few objects or events that have happened in the animations, whether physically, mentally or spiritually, and change every time and change every time.

#### For example:

- a) Things which is required and achieved
- b) Decisions which being made.
- c) A journey to be accomplished.
- d) The Solutions for a Problem

#### **CHAPTER 3**

#### **Methods of Development**

#### 3.1 Introduction

The process of creating the 'The Pole Star: 2D' animation short film will be discussed in this chapter. This project is a community project, and two individuals have created this animated short film. The explanation will be split into my job section; this chapter shows my part of the "The Pole Star: 2d" short film animation workflow.

#### 3.2 Story Building

When the project is started, we were looking for a theme or idea, so that there will be both entertainment and knowledge. Then we find out an existing topic adventure sea and the pole star. Based on that the story of the adventurous sea expedition of two friends.

Below is a synopsis/plot of this story:

**3.2.1 Synopsys Tale:** It is the story of an adventurous sea expedition from the childhood of two friends Atif and Imad. They live in a small town near the sea. Age is approximately 9/10 years. Since the school and the house are both in the same area, they are friends with each other almost all day long. The story of the adventure is read, and after watching the sea for three days, both of them start to think about their plan to go to an unknown island on the other side of the sea.

They use their smartphones to plan and find a way to get to another island by sea. They also saw pictures of a lighthouse on the island on the Internet. By planning, they will find that island. These two brave children on the beach, get ready quickly, and go out to sea in a small boat.

They have their smartphone with which they will know the way to GPS. Extra power bank. Food, water, life jackets, binoculars, knives etc.

They easily move to the middle of the sea while looking at the sea route on GPS. Time flies and night falls. At this time the weather suddenly becomes bad. The strong wind takes the form of a sea storm! They somehow catch the boat in the rough waves. Once the sea is calm. But in the meantime, Imad's phone and bag fell into the water during the storm. Atif's phone also got wet. They no longer know the way. Two helpless children float in the calm sea,

bewildered. In the sea of the night they just keep looking for any trace of that light house. All they know is that the island is going straight north. But because they do not have a mobile phone, they can no longer recognize the direction.

Depressed, Imad sat quietly with the oar in his hand, and Atif lay in the middle of the boat. As he stared at the sky, he suddenly remembered - he knows how to see them! He knows the pole stars, and the pole stars always point north. They are happily thrilled anew. The two friends grow their teeth with new vigor. And once tired, calm, but thrilled to see two friends, the lighthouse on a distant hill. From there, the light of victory is swirling around.

#### SYNOPSYS:

দুই বন্ধুর শৈশবের এক দুঃসাহসী সমুদ্র অভিযানের গল্প এটি। আতিফ আর ইমাদ। সাগরখোঁবা ছোট্ট শহরে থাকে তারা। বয়স আনুমানিক ৯/১০ বছর। স্কুল এবং বাড়ি দুজনেরই একই এলাকায় হওয়ায়, একে অপরের প্রায় সারাদিনের সঙ্গী তারা। এডভেঞ্চারের গল্প পড়ে পড়ে, আর তিন বেলা সমুদ্র দেখে দেখে দুজনেরই মনে দানা বাঁধতে থাকে সমুদ্রের অন্য পারের অচেনা কোনও নীপে যাবার পরিকল্পনা।

পরিকল্পনা করতে তারা ব্যাবহার করে নিজেদের স্মার্টফোন এবং খুঁজে পায় সমূদ্রপথে দূরবর্তী আরেক দ্বীপে যাবার পথ। ইন্টারনেটে সেই দ্বীপের একটা লাইটহাউজের ছবিও দেখে তারা। পরিকল্পনা করে, সেই দ্বীপটা তারা খুঁজে বের করবে। সমূদ্রপড়ের সাহসী এই দুই শিন্ত, দ্রুত প্রস্তুতি নেয়, আর ছোট্ট একটা নৌকা নিয়ে বেরিয়ে পড়ে সমূদ্রে।

সাথে থাকে তাদের স্মার্টফোন যা দিয়ে তারা জিপিএস এ পথ চিনবে। এক্সট্রা পাওয়ার ব্যাঙ্ক। খাবার, পানি, লাইফ জ্যাকেট, বাইনোকুলার, ছুরি ইত্যাদি।

জিপিএস এ সমুদ্রপথ দেখে চলতে চলতে তারা সহজেই মাঝ সমুদ্রে চলে আসে। সময় গড়িয়ে রাত হয়। এসময় আবহাওয়া হঠাৎ খারাপ হতে থাকে। জোর বাতাস সামুদ্রিক ঝড়ে রূপ নেয়! উথাল পাথাল ঢেউয়ে তারা কোনোমতে নৌকা আঁকড়ে থাকে। একসময় সমুদ্র শালত হয়। কিন্তু এরই মধ্যে ইমাদের কোনসহ ব্যাগ ঝড়ের সময় পানিতে পড়ে যায়। আতিক্বের ফোনও ভিজে নষ্ট হয়ে যায়। তারা, এখন আর পথ চিনতে পারে না। শাল সমুদ্রে নিরুপায় দুই শিশু ভাসতে থাকে, কিংকর্তবাবিমূচ অবস্থায়। রাতের সমুদ্রে ওরা গুধু খুঁজতে থাকে সেই লাইট হাউজের কোনও হদিস। তারা গুধু জানে, সোজা উত্তর দিকে যেতে থাকলেই সেই দ্বীপ। কিন্তু মোবাইল না থাকায় তারা এখন আর দিক চিনতে পারছে না।

বিষন্ন অবস্থায় ইমাদ বৈঠা হাতে নিয়ে বসেছিল চুপচাপ, আর আতিফ শুয়ে ছিল নৌকার মাঝখানে। আকাশের দিকে তাকিয়ে থাকতে থাকতে হঠাৎ তার মনে পড়লো - সে তারা দেখতে জানে! সে ধ্রুবতারা চেনে, আর ধ্রুবতারা সবসময় উত্তর দিক নির্দেশ করে। তারা খুশিতে নতুন করে রোমাঞ্চিত হয়। দুই বন্ধু নতুন উদ্যুমে দাড় বাইতে থাকে। আর একসময় ক্লাশ, শ্রাশ, কিন্তু রোমাঞ্চিত দুই বন্ধু দেখতে পায়, দূরে পাহাড়ের উপর লাইট হাউজ। সেখান থেকে চারদিকে ঘুরপাক খাচ্ছে, বিজয়ের আলো।

Figure 3.1: Synopsys of "The Pole Star: 2D"

# 3.3 Script/Screenplay

The better a film is pre-made, the simpler and more beautiful the film is produced and post-produced. A part of the pre-production is the screenplay / script. A movie's screenplay /

script is very critical. We've been indebted to Md. Nahid Hasan, and Anindya Ghosh, our department's elder brother, for writing the document.

The script / screenplay of 'The Pole Star:2d 'is below:

#### DIRECTORIAL SCRIPT:

5.5

#### ভেতর। ইমাদের ঘর। দিন।

ক্যামেরা বাইরের ল্যান্ডকেপ থেকে ট্রলি ব্যাক করে জানালা দিয়ে এসে ঘরের ভেতর ফিক্স হবে। ফ্রেমে তখন বড় খোলা জানালা, আর মেঝেতে আতিফ আর ইমাদসহ তাঁদের জিনিসপত্র।

জানালের পাশে ফ্লেরে বসে ইমাদ আর আতিফ পরিকল্পনা করছে। সামনে ছড়িয়ে ছিটিয়ে আছে বাচ্চাদের হাতে আঁকা মানচিত্র, কিছু বই, ডায়রী, খেলনা বাইনোকুলার, স্কুলব্যাগ এইসব। দুর্জনেরই হাতে স্মার্টফোন বা টাব। সেদিকেই বেশি মনোযোগ তাদের।

> ইমাদ- থাতিফ, আমাদের কিন্তু সমুদ্রে যেতেই হবে। দূরের একটা দ্বীপ খুঁজে বের করে তুই আর আমি রবিনসন ক্রমোর মত সেখানে একা একা রাজতু করবো!

আতিক- দুইজনে মিলে আবার একা একা রাজত্ব করবি কেমন করে! হা হা হা,

ইমাদ- হা হা হা, তা ঠিক। একা একা না আমরা দুইজনে। সেই দ্বীপে আমরা বেয়ার গ্রিলসের মত পাতা দিয়ে ঘর বানিয়ে থাকবাে, বড় বড় কাকড়া, চিংড়ি এসব ধরে পুড়িয়ে পুড়িয়ে খাবাে! দারুণ মজা হবে, তাইনা বল ??

আতিষ্ক - করতে পারলে অবশাই দারূপ হবে। কিশ এখন আর তেমন দ্বীপ কোথায় পাবি? সব দ্বীপেই হয়তো মানুষ চলে গেছে। কদিন পরে সমূদ্রেও মানুষ ঘরবাড়ি ভাসিয়ে নিয়ে থাকবে দেখিস। কোথাও ফাঁকা থাকবে না। হি হি হি, (আতিফ জ্ঞানী টাইপের। চোখে বড় বড় চশমাও আছে। কথার ভেতর সভাবগত স্যাটায়ার থাকে তার।)

ইমাদ - (খানিকটা মন খারাপ করে) তাও ঠিক। আছা প্রথম এডভেধ্বারটা নাহয় অন্য মানুষের দ্বীপেই হোক। আমরা একটা নতুন দ্বীপে যাবো, সেখানে ছেলেমেয়েরা কি খেলা করে, সেসব দেখবো। তাদের সাথে বন্ধু পাতাবো। তাদের দ্বীপের চকলেট খাব। সেটাও বেশ দারুণ হবে। তাইনা ?

আতিক- হাঁ, সেটা দারূণ হবে। আর যদি কপাল ভালো থাকে, আমরা লিলিপুটের দেশেও চলে যেতে পারি! তখন পকেটে ভরে কয়েকটা লিলিপুট বন্ধুও পুরো পরিবারসুদ্ধ নিয়ে আসতে পারবো! খুব মজা হবে। দেশের সবার চোখ ভানাবড়া হয়ে যাবে!

Figure 3.2: Scene & Sequence: 1.1 (Directorial Script)

ইমাদ - হি হি হি, একটু আগেই বললি সব দ্বীপে মানুষ চলে গেছে ! এখন আবার লিলিপুটের চিশা ? হা হা হা, বাবা বলেছে, লিলিপুট বলে আসলে কেউ নেই। এটা শুধুই পল্প। সো, তুইও ঐ আতিক- না থাকলে নেই। খুঁজতে তো দোষ নেই ! ( এমন সময় ফোনের ক্রীন ক্রোল করা বন্ধ করে ) ইমাদ, দ্যাখ- এই দ্বীপটা কি সুন্দর না ? দারুণ একটা লাইট হাউজ আছে ! পাহাড়ের উপর লাইট হাউজ ! ঠিক সঙ অফ দা সি এর লাইটহাউজের মত ! তাইনা ? ইমাদ- কই দেখি দেখি ! আরে, তাইতো ! আর এইতো, আমাদের এখান থেকে সোজা উত্তরে যেতে থাকলেই এই দ্বীপটা ! নিশ্চয় আমরা খুঁজে পারো ! ( এসব কথা হবে মোবাইলের ক্রীনে এসব ছবি ও ডাটা দেখতে দেখতে ) আতিক - ইয়েস ! আমরা পেয়ে গেছি ! এটাই আমাদের প্রথম সমুদ্র অভিযান ইমাদ ! চল তৈরি হই!বন ভয়েজ ..!!!(চিৎকার করে) ইমাদ - (ওকে থামিয়ে দিয়ে ) হুসসসসস.. আম্মে! মা গুনে ফেললে, কোনও এডভেঞ্জার হবে না ! (দুজনে মুখ চেপে ধরে হাসতে থাকবে ) ভেতর। ইমাদের ঘর। দিন। এই সিকোয়েল এ কোন ডায়লগ থাকবে না। আলাদা আলাদা কাট শটে দেখা যাবে ইমাদ ও আতিফ বাগে গোছাছে। বাগে বাইনোকুলার, পাওয়ার ব্যাঙ্ক, ছুরি, বিস্কুটের প্যাকেট, পানির বোতল, মোবাইল ফোন/ ট্যাব, সানগ্লাস এসব চুকাতে দেখা যাবে। তবে অবশ্যই অবশাই আলাদা আলাদা ক্রেমে এবং একই জিনিস দুজনে ঢুকাচ্ছে না দেখালেও চলবে। যেমন, আতিফ বিস্কুট ঢুকালে ইমাদ পানির বোতল ঢুকালো- এভাবে অন্টারনেটিভ করে দেখালে ভালো হবে। এসময় অবশ্যই একটা ইন্সপায়ারিং এনার্জেটিক সাউভ আবহে থাকতে হবে। দুজনের ব্যাপের চেন লাগানোর শট দিয়ে ব্যাগ গোছানোর পালা শেষ বোঝানো হবে। দুই বন্ধু এতক্ষণ পাশাপাশি দাঁড়িয়ে বিছানায় ব্যাগ রেখে গোছাছিল। এবার ক্যামেরা তাদের পেছন থেকে মাস্টার শটে দেখবে এবং আসতে আসতে ট্রালি ব্যাক করতে থাকবে। দেখা যাবে, দুজন দুজনের দিকে যুরে দাঁড়ালো, তারপর হাই ফাইভ দিয়ে হাসতে থাকলো। ক্যামেরা ট্রলি ব্যাক করতে করতে ক্ষেড আউট হয়ে যাবে। \_\_\_\_\_\_

Figure 3.3: Scene & Sequence: 1.1 (The remaining part) & 1.2 (Directorial Script)

2.3

বাহির। সমুদ্র সৈকত। দিন।

সমুদ্রের ছোট্ট একটা পোতে বাঁধা ছোট্ট একটা নৌকা। এদিকে ওদিকে তাকাতে তাকাতে ইমাদ আর আতিফ সেটার কাছে চলে যাবে। একজন রসি ধরে দাঁড়াবে, অন্যজন লাফিয়ে উঠবে। সে নৌকা থেকে হাত বাড়াবে এবং অন্যজন হাত ধরে নৌকাহ উঠবে। তারপর একজন সামনে আর একজন পেছনে বসে দাড় বাইতে তরু করবে। নৌকা কাঠের বন্দর ছেড়ে দূরে চলে যেতে থাকবে।

কাট টু - মাঝ সাগরে নৌকা। ওরা লাইফ জ্যাকেট পরা।

ওরা নৌকা বাইছে। আতিফ সামনে। ইমাদ পেছনে। হঠাৎ আতিফ বৈঠা কোলের উপর রেখে ট্যাব হাতে নিয়ে দেখবে। ম্যাপে দেখা যাবে, দূরের একটা দ্বীপের ভেস্টিনেশন দেখাছে। ওরা তার ২৫% মত রাশ পেরিয়েছে। ওরা এগোচ্ছে উত্তর দিকে। পেছন যুরে ইমাদকে বলবে-

> আতিক- ইমাদ, আমরা স্রোতে বায়ে চলে যাচ্ছি, আমাদের উত্তর দিকে এগোতে পেলে ডানে যেতে হবে। ডানে চল।

> ইমাদ- আই আই ক্যাপ্টেন ! ( বলেই ইমাদ ডান দিক থেকে বৈঠা তুলে বাম দিকে নিয়ে প্যাঙেল করতে থাকবে)

আতিফও বামে প্রাভেল করতে শুরু করবে।

দুই-তিনটা কাট শটে দেখা যাবে আতিফ দিক দেখাছে হাত তুলে, তার পর দুজনে সেদিকে পাডেল করছে।

আরেক কাট শটে দেখা যাবে, দুজনে একসাথে ঝুঁকে পড়ে মোবাইল ক্রীন দেখছে। তারপর মাথা তুলে আলোচনা করছে যে ঐদিকে যাবে। এসময় হাত তুলে দেখাবে। এই শটে তাদের কথা শোনা যাবেনা। ওধু দেখা যাবে যে তারা কথা বলছে। পেছনে এডভেঞ্চারের ব্যাকগ্রাউভ মিউজিক। যখন তারা হাত তুলে দেখাবে যে- ঐদিকে যাবে, সেই আঙ্কল ফলো কর ক্যামেরা দেখবে সমুদ্র আর আকাশের দিকে। সেই আকাশে সন্ধ্যার অন্ধকার ঘনিয়ে আসছে; আর তার সাথে যোগ দিয়েছে - ভয়ন্ধও কালো মেঘ! সমুদ্রের জলে তার প্রতিচ্ছবি। মূলত এই শটেই প্রমাণ হবে যে, দিন শেষ। এবার রাত আসছে। আসছে ভয়ানক দুর্যোগ!

Figure 3.4: Scene & Sequence: 2.1 (Directorial Script)

```
2.2
বাহির। সমূদ্র। রাত।
রাতের অন্ধকারেও একরকম নীলচে লাইটীং করা সম্ভব। তেমন আলোয় ( আদতে অন্ধকারে ) এই সিকোয়েন্সটি দেখানো হবে।
শট শুরু হবে অস্ককার ক্রীনে। আগে ফেড-ইন হবে ঝড় তুফানের শব্দ। তারপর জোরছে একটা বিদ্যুৎ চমকের শব্দের সাথে সাথে
চমকে ওঠা আলোয় দেখা যাবে উথাল পাথাল ঢেউয়ে দুলছে ওদের ছোট্ট নৌকা ! তারপর পরিবেশটা দেখার মত আলোতে চলে
আসবে। চারিদিকে পাহাড় সমান উঁচু চেউ। তারই মধ্যে কখনো কখনো প্রায় ৯০ ডিপ্রি খাড়া হয়ে ভাসছে ওদের নৌকা। ওদের
চিৎকার শোনা যাবে।
                ইমাদ- আআআআআ... আতিফ, শক্ত করে ধরে বস! পড়ে যাসনা আতিফ!
                আতিক- আমি ঠিক আছি। তুই পড়ে যাসনা যেন বন্ধু !
                ইমাদ- আআআআআ... আমার ব্যাপ, আমার ব্যাপ পড়ে গেছে আতিফ !
                আতিষ্ণ- কিছু করার নেই ইমাদ! যা যায় যাক,শভ করে বসে থাক! পড়ে যাবি নয়তো!
                ইমাদ - আই আই ক্যাপ্টেন ! ( এবার কঠে একটা সত্যিকার সিরিয়াসনেস )
দুজনে দুদিক থেকে মাথের দিকে বুঁকে নৌকার কাঠ ধরে শক্ত করে বসে থাকে। নৌকা ঝডের বেগে দুলতে দুলতে ফেড আউট
2.0
বাহির। সমূদ্র। রাত।
স্বচ্ছ শাল সমুদ্রের জল ফেড ইন করলো। কিছুক্ষণ বাদে সেই স্বচ্ছ জলে ওদের নৌকার প্রতিফলিত ছবির মাধ্যেমে ওদের নৌকা
ক্রেমে চুকলো। ক্যামেরা পানি থেকে টিন্ট আপ করে ওদের নৌকায়। বড় থেমে গেছে। দুজনে মন খারাপ করে বসে আছে। নৌকা
স্রোতে হালকা চলছে/ দুলছে।
                আতিক- ইমাদ , আমার ট্যাবটা বোধয় ভিজে নষ্টই হয়ে গেছে ! কোনভাবেই অন হচ্ছে না ! (
                হাতে ফোন নাড়াচাড়া করতে করতে ) তোর ফোনটা বের কর না, কোন দিকে যাবো দেখে বল !
                ইমাদ- ( ব্যাগ খুঁজতে যেয়ে ) আতিফ ! সর্বনাশ হয়ে গেছে ! আমার ব্যাগে ফোন ছিল ! ব্যাগ তো
                পানিতে পড়ে গেছে!
```

Figure 3.5: Scene & Sequence: 2.2 & 2.3 (Directorial Script)

```
আতিষ্ক- কি ???? এখন আমরা রাশ চিনবো কি করে ইমাদ !
               ইমাদ- ( কাঁদো কাঁদো গলায় ) আমি জানি না বন্ধু। প্লিজ একটা উপায় বের কর। আমি এই
                সাগরের মাঝখানে আটকে পড়তে চাইনা আতিফ !
                আতিক- আমিও চাই না । আমিও চাই না । বাসায় ফিরে না গেলে আন্মু খুব রাগ করবে !
               ইমাদ- কিন্তু আমরা কি করবো আতিষ ? আমাদের কাছে তো একটা আসল কম্পাসও নেই !
               ফোনের কম্পাস অ্যাপ ছিলো বলেই তো কম্পাসটা আর আনা হল না। এখন দিক চিনবো কি
                করে আমরা !? আতিফ, এই আতিফ... ( কাঁদো কাঁদো গলায় )
               আতিষ্ণ- (হাল ছেড়ে দেবার স্বরে) আমাদেও কিছুই করার নেই ইমাদ, ( বলতে বলতে সে
               নৌকার উপর ওয়ে পড়বে। সোজা হয়ে, আকাশের দিকে মুখ করে।)
               আমাদের স্রোতের উপর ভরসা করেই থাকতে হবে রে।
                ইমাদ- কিন্তু যদি ততক্ষণে, হাঙ্গর ... ...
               আতিষ্ণ- ( ওকে থামিয়ে দিয়ে ) উফ, থিঙ্ক পজিটিভ সেইলর !
               ইমাদ - আই , আই, ক্যাণ্টেন। ( শব্দ তিনটে এবার আলাদা আলদা, একটু একটু করে প্রতি
                শব্দে ভলিউম কমে যাবে। এই ভায়লগের সময় ক্যামেরা ইমাদের দিকে আর আসবেনা।
               আতিফের মুখের ক্লোজে থেকে কাট টু আতিফ যেদিকে তাকিয়ে আছে- তারা ভরা আকাশ )
বেশ কয়েক সেকেন্ড আকাশে তাকিয়ে ক্যামেরা নৌকার হালকা গতিতে চলতে থাকবে। এমন সময় আতিফ ধড় মড় করে উঠে
বসবে-
               আতিক - আইভিয়া ইমাদ ! আইভিয়া !
               ইমাদ - কি আইডিয়া আতিফ ? তোর ট্যাব কি অন হবে ?
               আতিক- (উৎফুল্ল কণ্ঠে) আরে না। আমরা তারা দেখে দিক ঠিক করবো!
               ইমাদ- আমি তারা দেখতে জানি না-
                আতিক - আমি জানি ! গত ছুটিতে মামা আমাকে সপ্তর্বিমন্তল চিনিয়েছে ! তা দিয়ে আমি ধ্রুবতারা
                খুঁজে বের করতে পারবো ! আর ধ্রুবতারা , সবসময় উত্তর দিকে থাকে ! সেই তারার দিকে
               নৌকা চালালেই আমরা ঐ দ্বীপে পৌঁছে যাবো ইমাদ !
                ইমাদ - ইয়াছ ! তাহলে আমাকেও ধ্রুবতারা চিনিয়ে দে ! আমিও শিখে নিই কম্পাস ছাড়াই দিক
               চেনার উপায়।
```

Figure 3.6: Scene & Sequence: 2.3 (Directorial Script)

আতিষ্ণ - ( চশমাটা ভালো করে লাগিয়ে নিয়ে, লেকচার দেবার ভঙ্গিতে ) শোন, মহাকাশের অসংখ্য তারার মধ্যে আমরা যেওলো দেখতে পাই, তার মধ্যে খুব উজ্জ্বল এই সাতটি তারার সমষ্টিকে সহজেই খুঁজে পাওয়া যায়। ( ক্যামেরা আকাশে তাকাবে + মোশন গ্রাফিক এনিমেশন ও ঋষিদের এনিমেশনের শট এখানে আসবে। পেছনে চলতে থাকবে আতিফের ভায়লগ ) এই সাতটি তারাকে একসাথে সপ্তর্থিমন্তল ভাকা হয়। কারন প্রাচীনকালের সাতজন ঋষির নামে এই সাতটি তারার নাম রাখা হয়েছিল। ঐ যে ঐ তারাটা হল ক্রন্তু, তারপর পুলহ। তারপর পুলস্, অত্রি, অষ্টিরা, বশিষ্ঠ এবং মরীচ। আর যদি এই ক্রন্তু আর পুলহকে যোগ করে সামনের দিকে টানি, তাহলেই সবচেয়ে উজ্জ্বল এই প্রথম তারাটাই, ধ্রুনতারা! আর ধ্রুবতারা, সব সময় উত্তর দিকে থাকে!

কাট টু- ইমাদ।

ইমাদ- ইয়েস। তাহলে চল , আমরা ঐদিকেই দৌকা চালাই! নিশ্চর আমরা সেই দ্বীপে পৌছে মালো।

আতিক- হাঁ ইমাদ ! আমাদের অভিযান সফল হবেই ! আমাদের পৌছতেই হবে ঐ লাইটহাউজের স্ত্রীলে।

ইমাদ - দাড় টানা শুরু করতে করতে স্যালুট দেখিয়ে - আই আই ক্যাপ্টেন !

2.8

বাহির। সমূদ্র। রাত।

কাউ টু - ওরা জোর গতিতে নতুন উদ্যমে নৌকা বাইছে । আতিক মাঝে মাঝে আছুল তুলে আগের মত ডিরেকশন দিচ্ছে; তবে এবার ধ্রুবতারার দিকে । আলাদা আলাদা কিছু শটে ওদের এই নতুন উদ্যমে এগিয়ে যাওয়া দেখাতে হবে। পেছনে এডভেঞ্চার+ ইন্সপিরেশন রিলেটেড মিউজিক থাকবে। তবে- দারুণ একটা ফীল আনা যাবে যদি খুব দারুণভাবে পার্কাশনের সাথে কান্ডারী ইশিয়ার এর কোরাস গাওয়া যায়।/অথবা ওরা দুজনেও একসাথে গাইতে পারে, কোরাস ছাড়া, কিন্তু হালকা পার্কাশন এর সাথে -

দুর্গম গিরি কাশার মরু, দুসর পারাবার হে -

লংঘিতে হবে রাত্রি নিশিথে, যাত্রিরা হঁশিয়ার !

এই দুই লাইনই ওরা বার বার গাইতে থাকতে পারে সিকোয়েদের ডক থেকে এই অবধি। তবে মনে রাখতে হবে, এই গানের একটা বিশাল রাজনৈতিক বাাখ্যাও আছে। কিন্তু আমাদের বাাখ্যা এই যে, এই শিওরা এখন রোমাঞ্চিত, তারা অবুঝ, এজন্যেই অসচেতন। এজন্যেই এদের ভূল করবার সুযোগ আছে। আর ভূল করবার সুযোগ আছে বলেই এরা নতুন কিছু খুঁজতে সাহস করে। এদের কাছে কোনও বাাখ্যা লাগবে না এই পান পাইতে। ওরা এই পান পেয়ে শক্তি পাচেছে, উৎসাহ পাচেছে। তাঁদের রক্তে নতুন উদ্যম খেলা করছে। মজকল এখানে সর্বদাই প্রাসন্ধিক !

তিন বার গাইবার পর- কাট টু, আতিফ।

Figure 3.7: Scene & Sequence: 2.3 (The remaining part) & 2.4 (Directorial Script)

```
আতিক- উঠে দাঁড়িয়ে, দূরে তাকিয়ে , ইমাদ , ইমাদ , দেখতে পাচ্ছিপ ?

ইমাদ- ফাঁ ! ঐ তো লাইট হাউজের আলো ! আতিফ, আমরা খুঁজে পেয়েছি !

কাট ট্ট - দূরে ডাঙা, একট্ট উঁচু পাহাড়ের উপর লাইট হাউজ । দেখানে আলোর বিম ঘুরছে, চহুদিক ।

কাট ট্ট- আতিকের ওভার দা শোভার-
আতিক- হাাঁ ইমাদ ! আমাদের অভিযান সফল হয়েছে ! আমরা লাইট হাউজের দ্বীপ খুঁজে পেয়েছি ! আমরা সতিকোর নাবিকের মত তারা দেখে পথ খুঁজতে পেরেছি ইমাদ ! আমরা নিজেরাই আলো খুঁজে পেয়েছি ! আমাদের আর কেউ থামিয়ে রাখতে পারবে না !

ইমাদ - আই আই ক্যাপ্টেন ! হা হা হা . .

আতিক - হা হা হা . . হা হা হা . . . হা হা হা . .

দুজনে দৌকার মাঝে দাড়িয়ে মান্তলের লাঠিটা ধরে দাড়িয়ে হাসতে থাকবে । কামেরা পেছন থেকে ওদের দেখতে দেখতে টিন্ট আপ করে আকাশে চলে পিয়ে তারা ভরা আকাশে ছির হবে । তারায় তারায় রেখা টেনে দেখা হবে মুভির নাম । ( যা ই হোক না কেন শেমাবিধি ② ) আর সেই আকাশেই এভ জ্রোলের নামগুলো দেখিয়ে শেষ হবে ছবি ।

- শেমাবিধি ② ) আর সেই আকাশেই এভ জ্রোলের নামগুলো দেখিয়ে শেষ হবে ছবি ।
```

Figure 3.8: Scene & Sequence: 2.4 (Directorial Script)

#### 3.4 Character Animation

To animate the characters with the Duik Bassel plugin, I used Adobe After Effects software. It can be done very quickly and easily with character animation, thanks to the use of the Duik Bassel plugin. The Character Animation Workflow of "The Pole Star: 2D" is below:

Next, "Imad" characterizes all body joint layers on the illustrator program separately.

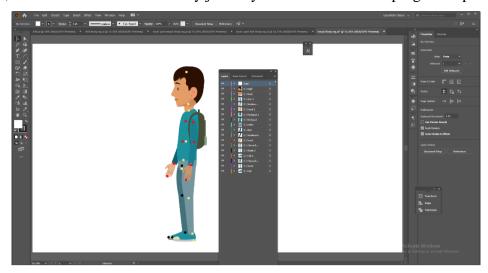

Figure 3.9: Body Joint of "Imad" Layer at Illustrator Software

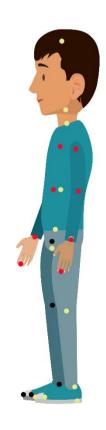

Figure 3.10: Body Joint of "Imad"

Secondly, "Imad" character controller setup by Duik Bassel plugin of After Effects software.

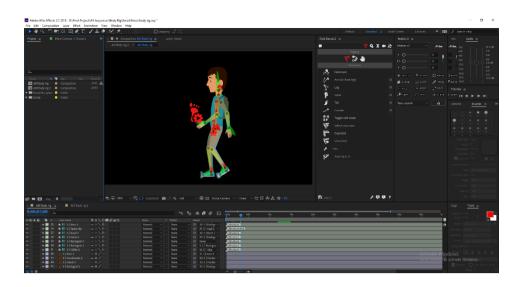

Figure 3.11: "Imad" Character Controller Setup at Duik Bassel Plugin

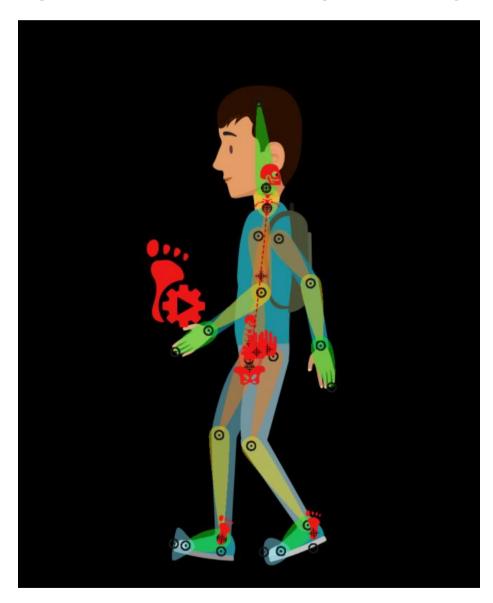

Figure 3.12: "Imad" Character Controller Setup

"Imad" Character mouth expression design for taking and face animation.

# **IMAD MOUTH EXPRESSION**

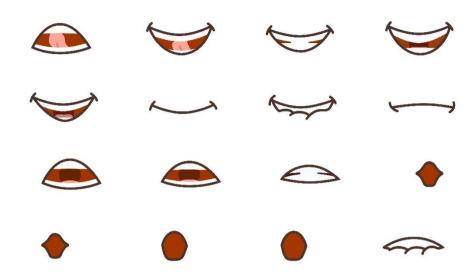

Figure 3.13: "Imad" Character Mouth Expression

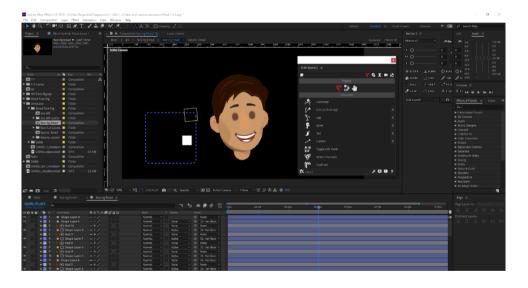

Figure 3.14: "Imad" Character Controller Setup for Face Animation

I have used Adobe After Effects software to frame by frame animated character "Imad" with duik bassel plugin.

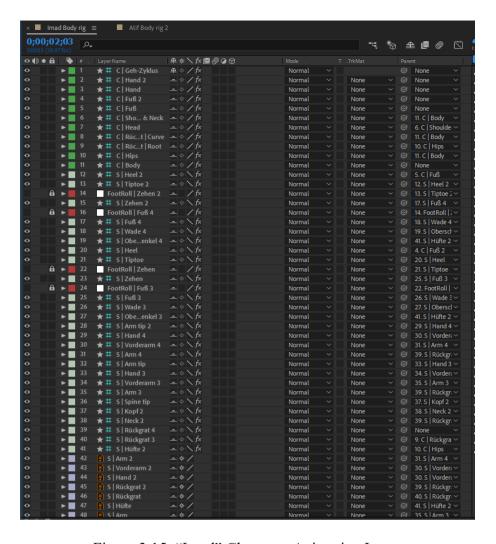

Figure 3.15: "Imad" Character Animation Layer

"Imad" character all body joint layered separately at illustrator software.

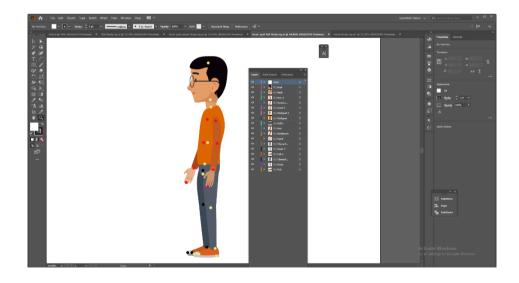

Figure 3.16: Body Joint of "Atif" Layer at Illustrator Software

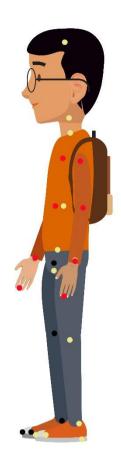

Figure 3.17: Body Joint of "Atif"

"Atif" character controller setup by Duik Bassel plugin of After Effects software.

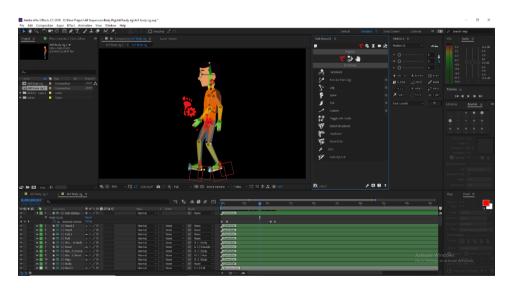

Figure 3.18: "Atif" Character Controller Setup at Duik Bassel Plugin

# ATIF MOUTH EXPRESSION

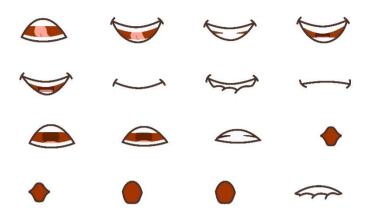

Figure 3.19: "Atif" Character Mouth Expression

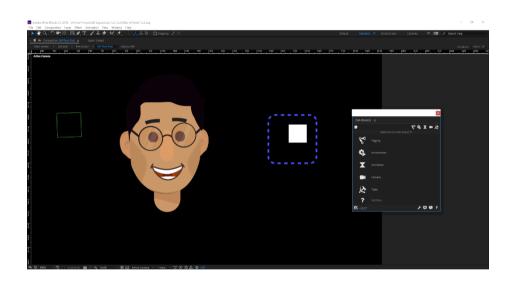

Figure 3.20: "Atif" Character Controller Setup for Face Animation

I have used Adobe After Effects software to frame by frame animated character "Imad" with duik bassel plugin.

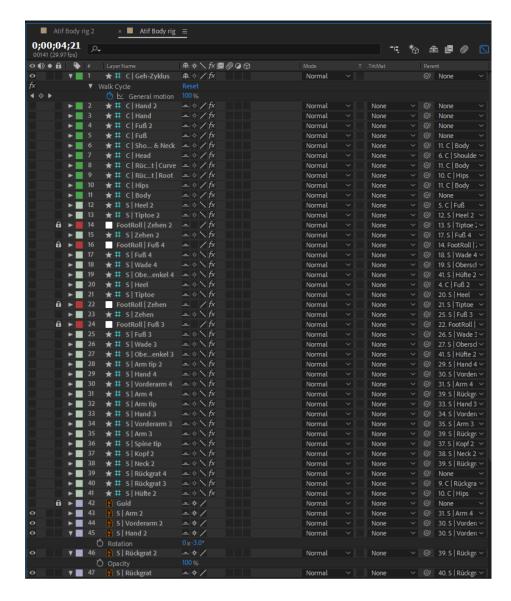

Figure 3.21: "Atif" Character Animation Layer

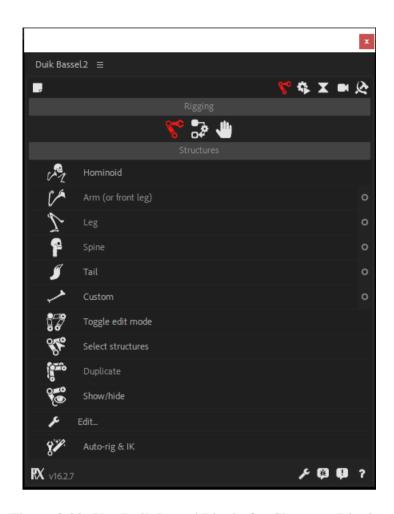

Figure 3.22: Use Duik Bassel Plugin for Character Rigging

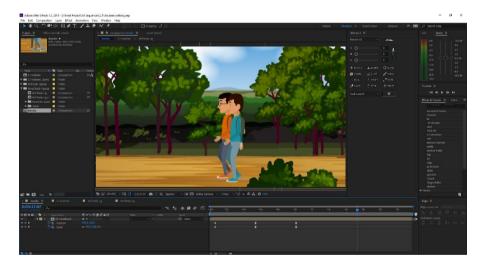

Figure 3.23: Character Walking Animation

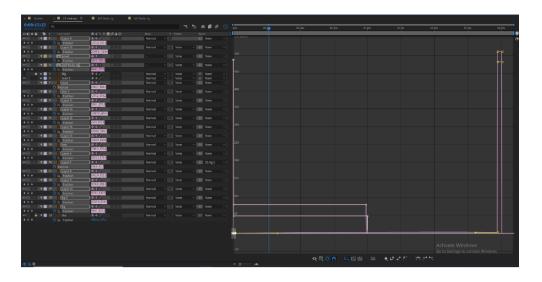

Figure 3.24: Graph Editor of Walking Animation

## 3.5 Camera Animation

I have used Adobe After Effects software for Camera Animation.

Below is the Animation Workflow of "The Pole Star: 2D":

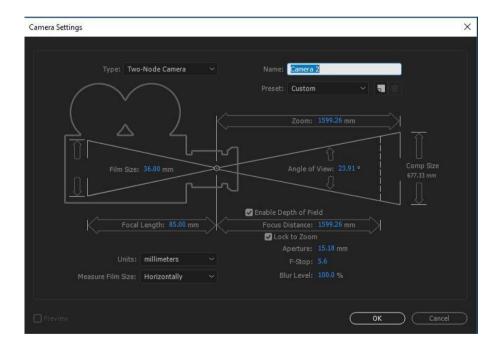

Figure 3.25: Camera Setting for Animation at Adobe After Effects

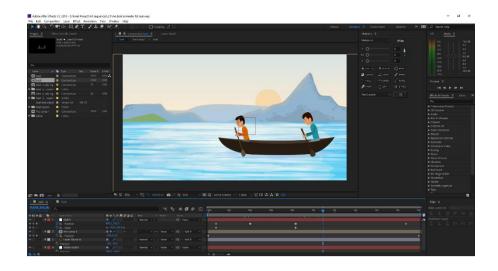

Figure 3.26: Boat Driving Animation

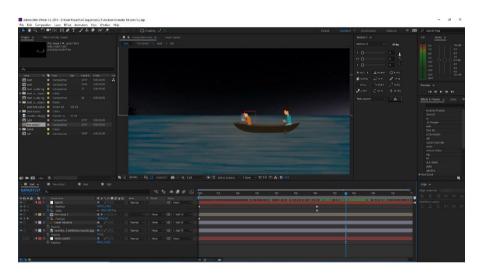

Figure 3.27: Boat Driving and Mobile Typing Animation

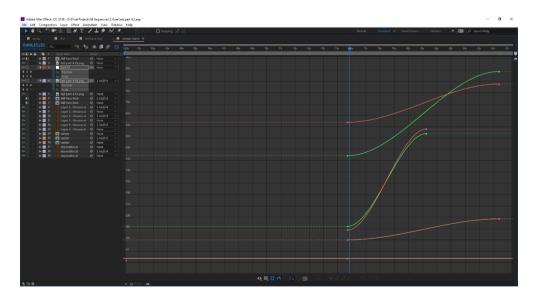

Figure 3.28: Graph Editor of Camera Animation

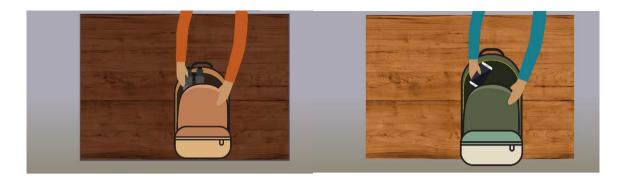

Figure 3.29: Bag Packup Animation

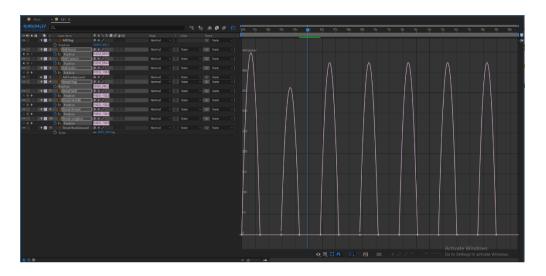

Figure 3.30: Graph Editor of Bag Packup Animation

# 3.6 Effects

I have used Adobe After Effects software for Special Effect.

Below are the effects of "The Pole Star: 2D" scene:

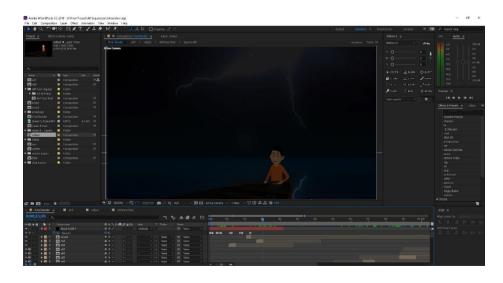

Figure 3.31: Storm Effect 01

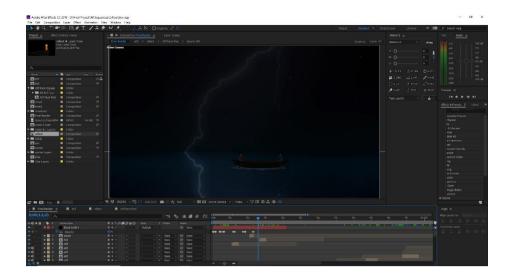

Figure 3.32: Storm Effect 02

# **3.7 Sound**

I have used Adobe Audition software for background music and dubbing editing.

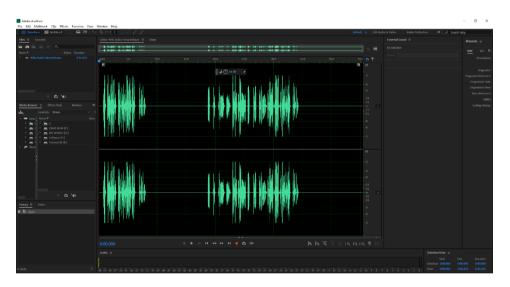

Figure 3.33: Sound Editing of "The Pole Star: 2D" by Adobe Audition Software

# 3.8 Video Editing

I have used Adobe Premiere Pro software for video editing.

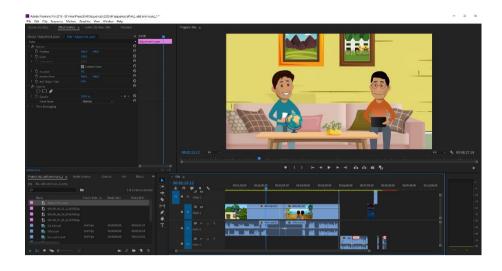

Figure 3.34: Video Editing of "The Pole Star: 2D" by Adobe Premiere Pro Software

### 3.9 Color Correction

I have used Adobe Premiere Pro software for color correction.

Below the color correction workflow of "The Pole Star: 2D".

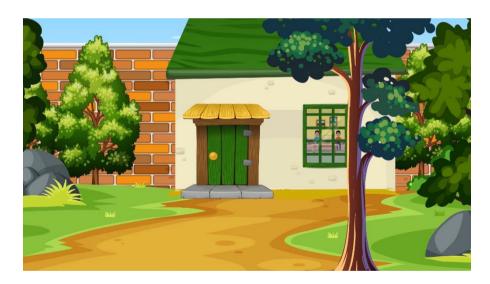

Figure 3.35: Before Color Correction Scene

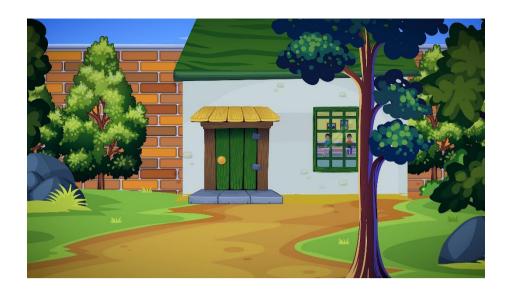

Figure 3.36: After Color Correction Scene

### Software's & Plugins

### 4.1 Introduction

When we knew what to do with our project and had the necessary knowledge to proceed to the production level, as below, we made the list of necessary software and ensured that we had it installed on our workstation.

- Adobe Illustrator
- Adobe Photoshop
- Adobe After Effects
- Adobe Premiere Pro
- Adobe Audition
- Duik Bassel

### 4.2 Adobe Illustrator

Adobe Illustrator is an editor for vector graphics created by Adobe Incorporated. It was originally intended for Apple. The development of Adobe Illustrator started around 1985. Illustrator CC has been launched alongside Creative Cloud. Illustrator CC 2020 is the newest edition. It was written on 24 October 2019. It's the 24th generation in a row. In 2018, Adobe Illustrator was reviewed by PC Magazine as the best vector graphics editing software.

### 4.3 Adobe Photoshop

Adobe Photoshop is a raster graphics editor that Adobe Incorporated has developed and released. For Mac OS and Windows. Thomas and John Knoll first founded it in 1988. Since then, not only in raster graphics editing, but in digital art as a whole, software has become an industry standard. Photoshop is capable of editing and composing multi-layer raster images and supports masks, alpha compositing and various other color templates, including RGB, CMYK, CIELAB, spot color, and duotone. Photoshop has limited ability to edit or render text

and vector graphics, in addition to raster graphics (especially through the clipping path for the latter), as well as 3D graphics and video.

On November 4, 2019, Photoshop 2020 was unveiled. Version 21 has a lot of fresh and improved features.

### 4.4 Adobe After Effects

Another strong commodity from Adobe Systems is Adobe After Effects. In non-linear editing tables, this is essentially used for post-production. In the film, television and game industries, this program has a reputation for its opportunities for motion graphic animation, visual effects development, 2d animation, video and audio editing. For almost every form of compositing work in the industry now, this is the one stop solution. The software was first published in 1993 and has been modified with it since then.

#### 4.5 Adobe Premiere Pro

Adobe Premiere Pro, developed by Adobe Systems and released as part of the Adobe Creative Cloud licensing program, is a timeline based video editing software application. In 2003, Adobe Premiere Pro was first released. Adobe Premiere Pro is Adobe Premiere's successor and was first released in 1991. It is geared towards professional video editing, while the consumer market is targeted by its sister, Adobe Premiere Components. CNN was an early Adobe Premiere adopter. Also, some BBC departments in 2007

### 4.6 Adobe Audition

Adobe Audition by Adobe Systems is a digital audio workstation. It was formerly named Cool Edit Pro. It has a multi-track, non-destructive mix / edit environment for both. A waveform editing view of destructive-approach.

### 4.7 Duik Bassel

Duik is a tool collection for Adobe After Effects applications that uses animation and rigging. The Duik Bassel plugin was developed by Kevin Masson and Duduf.

Duik primarily finds rigging tools in any 3D software, such as IK, controls, and bones, but adapts them to Adobe After Effects software for 2D animation. You will be rigging complex characters with Duik and using advanced animation techniques commonly used in 3D applications.

Duik also has several animation resources — leading keyframes and interpolations, conventional animation, exposure to animation, etc. Automations, such as wiggle, spring, swing, wheel, etc., also enable you to animate faster and easier.

Duik often has other useful tools, but for both animators and riggers, they are mostly very useful.

### **Final Output & Evaluation**

### 5.1 Introduction

In this chapter, we will discuss the final output and help us to find out the lacking and bugs of "The Pole Star: 2D".

### **5.2 Compositing:**

Firstly, Intro title animation (opening credit) then the scenes are arranged in a consistent way and lastly add Outro title animation (closing credit). Finally, the whole short film is revised. Because, whether any correction is needed anywhere.

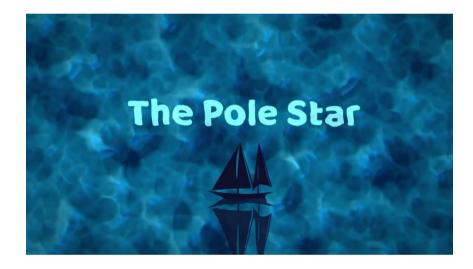

Figure 5.1: Title Animation (Opening Credit)

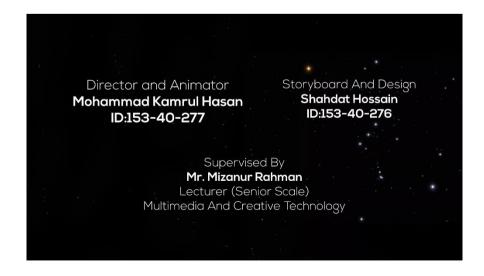

Figure 5.2: Outro Title Animation (Closing Credit)

### 5.3 Render and Final Output:

After checking everything, the render is given through Adobe media encoder. Once the render is complete, it is reviewed by the video player. After all, that's us final output of animation short film "The Pole Star: 2D".

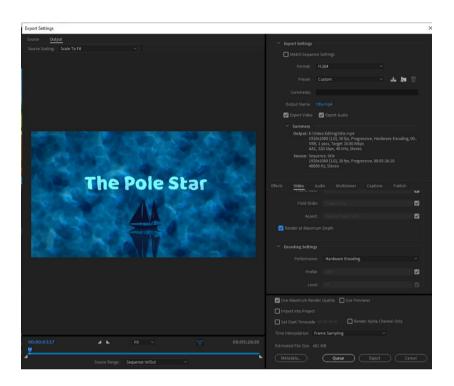

Figure 5.3: Render Setting

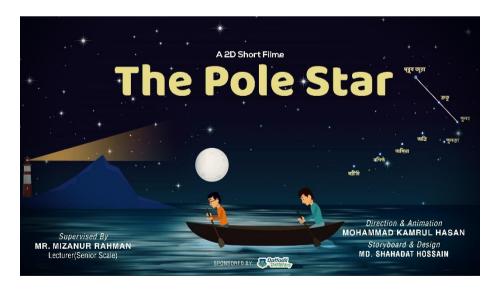

Figure 5.4: Poster of "The Pole Star: 2D"

# 5.4 Lacking and Bugs:

"Mainly, some missing and bugs in the" The Pole Star: 2D "animation short film. There is no background animation in this short film. So, watching a short movie a lot of the time is a little eye-catching.

The character animation, however, should have been smoother. Ultimately, there were opportunities to learn more information.

### **Future Possibilities**

### 6.1 Introduction

After this project, we tried to discuss the enormous possibilities in this chapter. This short animation film, The Pole Star: 2D, is a landmark in the portrayal of learning in electronic media. But, this is certainly just a start. There is a lot of time to spend on this sort of project. There are ways to incorporate a newer concept to make a greater number of users more useful for another 2d animation short film. Enthusiastic people will get inspired by this move and draw their footprints in several different ways on this journey.

### **6.2** Opportunities with this project in near future:

- In this short film, we attempted to teach children only about the pole star. In the near future, we will add something more like another interesting topic.
- This short film can also be used in the classroom.
- We want to make and offer valuable details to many 2d animation short films for entertainment.
- We want to such films want to contribute to the field of education.

### **Discussion**

### 7.1 Introduction

I have provided a comparative discussion in this chapter about my project and other ways to present animated short films. Regardless of time and technology, this chapter addresses how beneficial the result is and is openly discussed.

### 7.2 Discussion:

Educators recognize that the approach of teaching should be more about innovation and engagement. That's where short film animation could come in handy. While it still has to be completely discovered, the potential of combining short film animation expertise for education is high. Short film animation may provide students with additional digital knowledge on any topic in different ways and make it easier to understand complicated information.

The time given for this project to be completed was limited to 8 months. It is a challenge, however, because there are ongoing academic subjects that need to be carried out at the same time as this project.

Theoretical evidence is not enough in many instances to get the right qualifications in skilled fields. Not enough for machines to be highly optimized for the animation techniques used.

### Conclusion

In this century, the technological devices around them have influenced human life widely, and the rate is still increasing. Some experts also claim that this culture focused on social media is actually breaking the bondage between humans and humanity. But there must be ways to use each tool in a constructive way because we are not governed by the tools, but accountable as users. So, if we can explain our way of thinking, the way science has provided us with possibilities, we can certainly build a better future.

It is also possible to build this system to monitor more intelligent devices. In Animation short film, for example, it could be built to act as a smart educational method. As animation grows, another new technology is automated control of the education system, both of which can be combined to create this concept.

This venture was only the beginning. This initiative would be supported by more attractions, facilities and inspirations to achieve its ultimate success in establishing a new society. Where modern education is symbolized not only by books and paper, but by modern education, modern learning and teaching techniques are symbolized, particularly by modern ways of looking at life..

### Reference

- [1] Wikipedia documentation, <a href="https://en.wikipedia.org/wiki/2D\_computer\_graphics">https://en.wikipedia.org/wiki/2D\_computer\_graphics</a>, Accessed on 12/10/2020
- [2] Eduhk documentation, https://www.eduhk.hk/primaryed/eproceedings/fullpaper/RN287.pdf, Accessed on 13/10/2020
- [3] Eduhk documentation <a href="https://www.scribd.com/document/262801724/Project-Report-3d-animation">https://www.scribd.com/document/262801724/Project-Report-3d-animation</a>, Accessed on 14/10/2020
- [4] Docshare04 documentation, <a href="http://docshare04.docshare.tips/files/26280/262801724.pdf">http://docshare04.docshare.tips/files/26280/262801724.pdf</a>, Accessed on 14/10/2020
- [5] Importantindia documentation, <a href="https://www.importantindia.com/24073/importance-of-adventure-in-life/">https://www.importantindia.com/24073/importance-of-adventure-in-life/</a>, Accessed on 14/10/2020
- [6] Googleauthensite02 documentation, <a href="http://googleauthensite02.insidehn.uni.fpt.edu.vn:83/bitstream/123456789/2789/1/2D%20A">http://googleauthensite02.insidehn.uni.fpt.edu.vn:83/bitstream/123456789/2789/1/2D%20A</a> <a href="mailto:nimation%20Short%20Film%20-%20Bon%20Appe%cc%81tit.pdf">nimation%20Short%20Film%20-%20Bon%20Appe%cc%81tit.pdf</a>, Accessed on 14/10/2020
- [7] Wikipedia documentation, <a href="https://en.wikipedia.org/wiki/Adobe\_Illustrator">https://en.wikipedia.org/wiki/Adobe\_Illustrator</a>, Accessed on 14/10/2020
- [8] Wikipedia documentation, <a href="https://en.wikipedia.org/wiki/Adobe Photoshop">https://en.wikipedia.org/wiki/Adobe Photoshop</a>, Accessed on 14/10/2020
- [9] Wikipedia documentation, <a href="https://en.wikipedia.org/wiki/Adobe\_After\_Effects">https://en.wikipedia.org/wiki/Adobe\_After\_Effects</a>, Accessed on 14/10/2020
- [10] Wikipedia documentation, <a href="https://en.wikipedia.org/wiki/Adobe\_Premiere\_Pro">https://en.wikipedia.org/wiki/Adobe\_Premiere\_Pro</a>, Accessed on 14/10/2020
- [11] Rainboxlab documentation, <a href="https://rainboxlab.org/tools/duik/">https://rainboxlab.org/tools/duik/</a>, Accessed on 16/10/2020